## **COMMENT ENREGISTRER UN FICHIER DANS « MES DOCUMENTS »** OU

## **SUR MA « CLEF USB »**

Quand vous êtes dans un programme Microsoft Office.

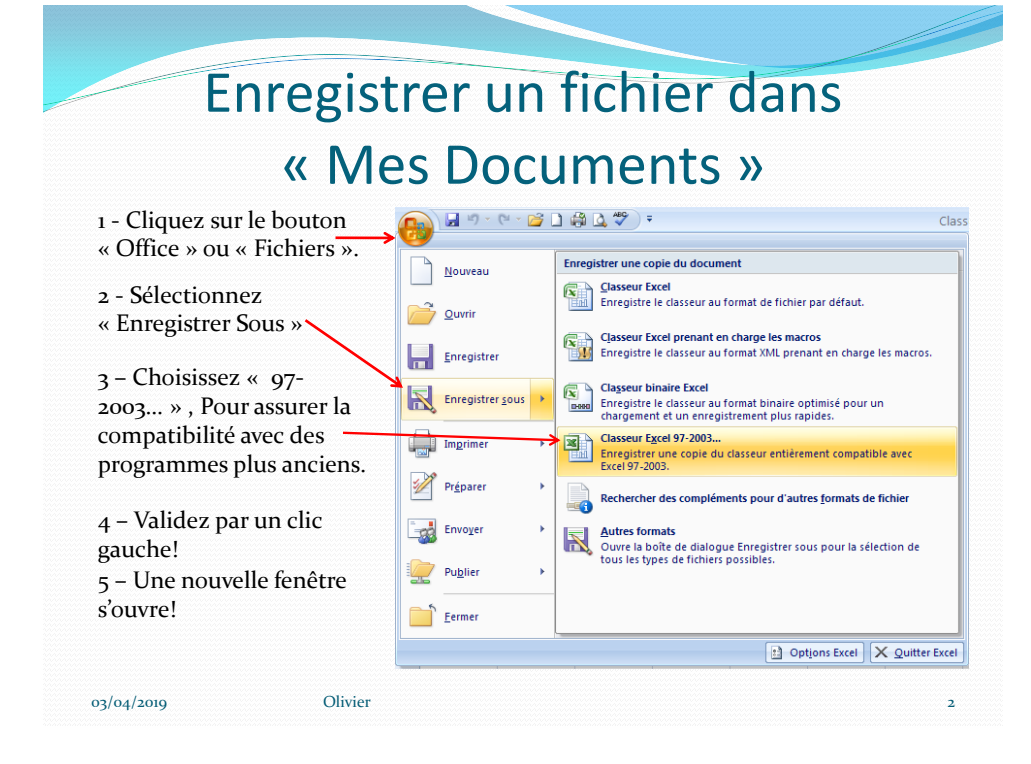

## Enregistrer un fichier dans « Mes Documents »

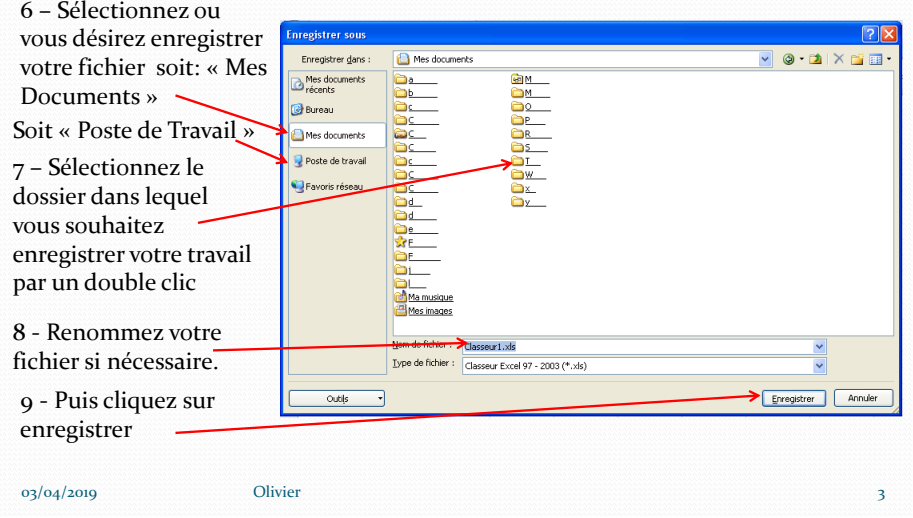

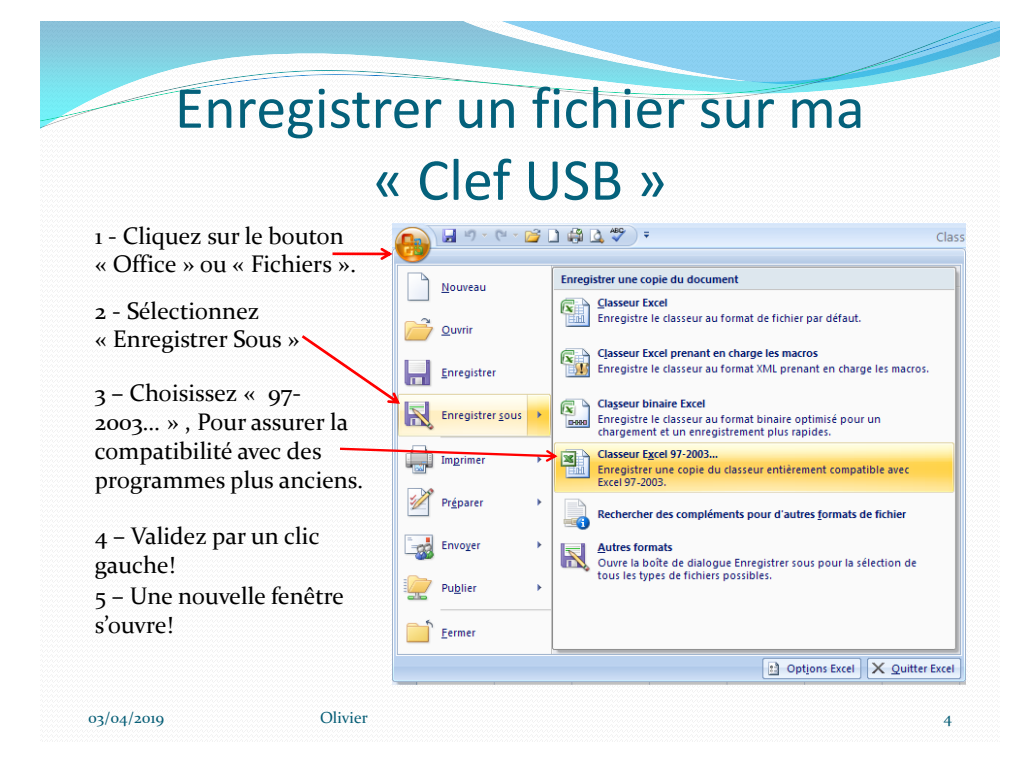

## Enregistrer un fichier sur ma « Clef USB »

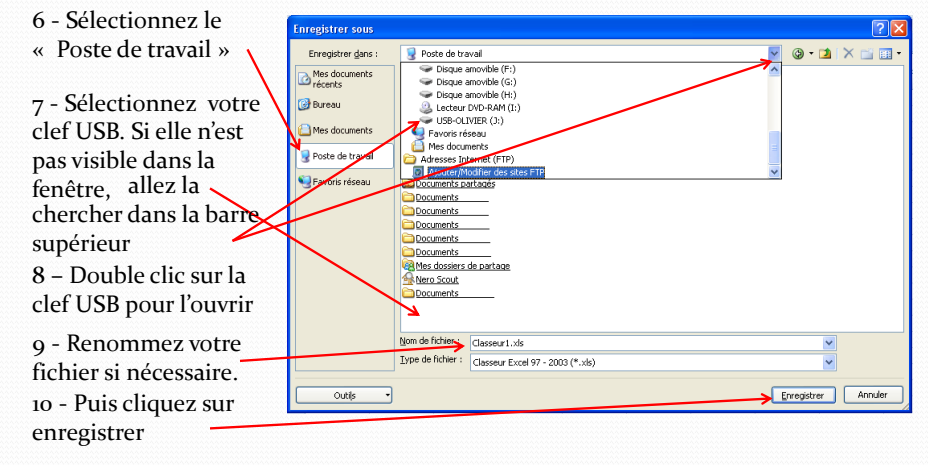

03/04/2019 Olivier 5